## **15-442/15-642: Machine Learning Systems**

# **Memory Optimizations**

Spring 2024

Tianqi Chen and Zhihao Jia Carnegie Mellon University

1

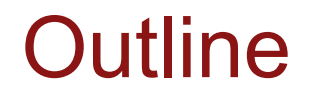

Activation Checkpointing and Rematerialization

Mixed Precision

Fully Sharded Data Parallelism

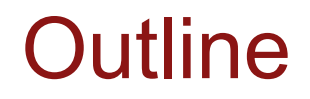

#### Activation Checkpointing and Rematerialization

Mixed Precision

Fully Sharded Data Parallelism

## Recap: GPU memory hierarchy

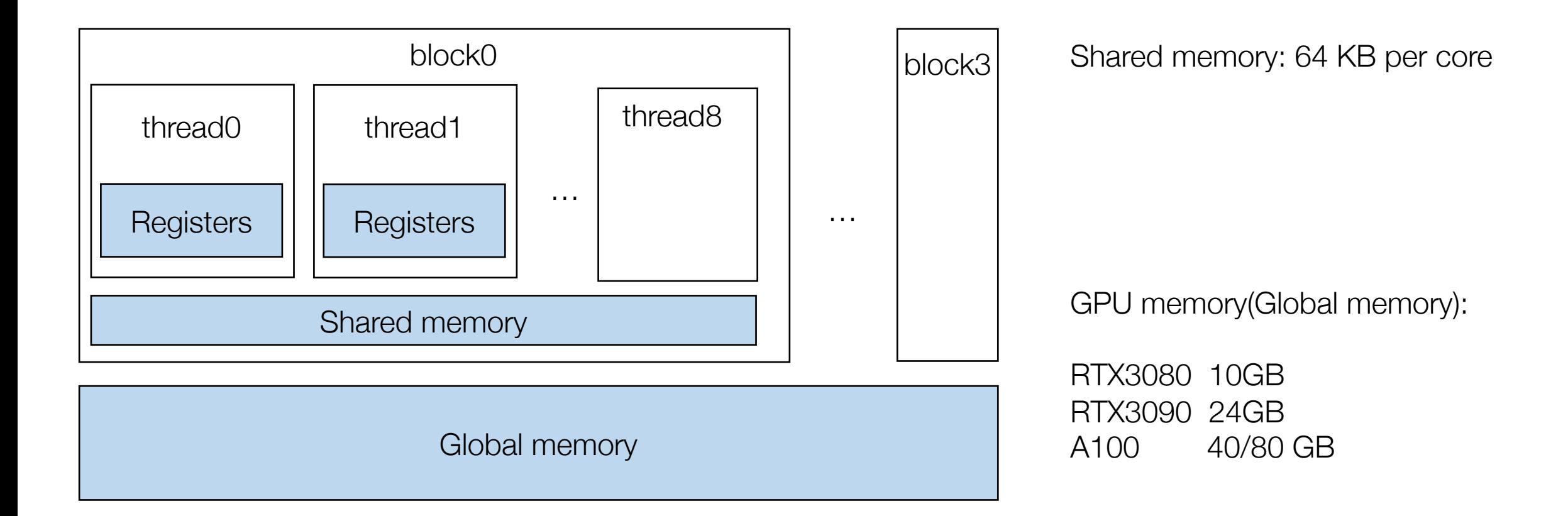

### Sources of memory consumption

A simplified view of a typical computational graph for training, weights are omitted and implied in the grad steps.

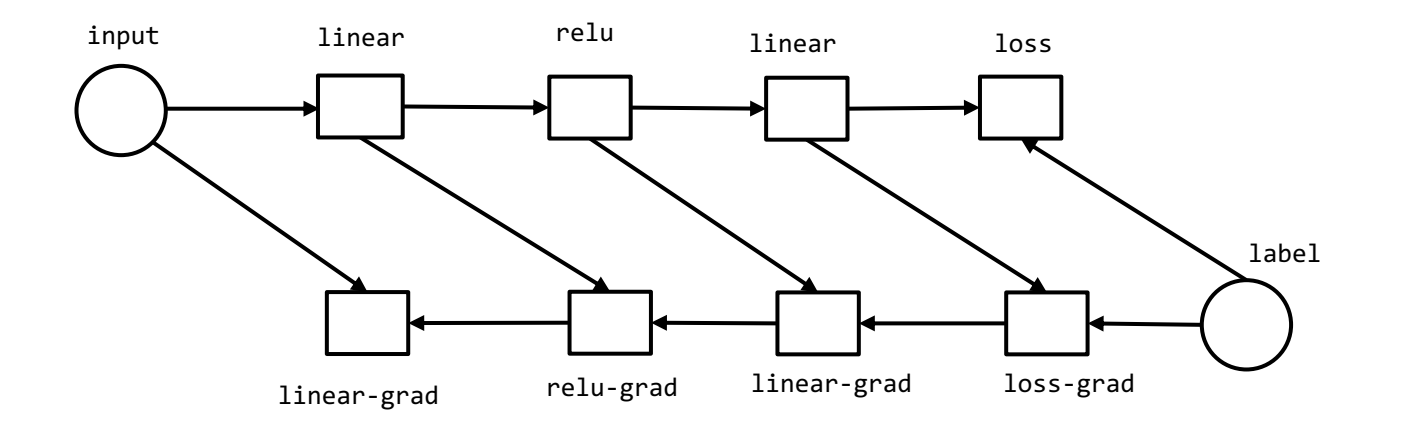

Sources of memory consumption

- Model weights
- Optimizer states
- Intermediate activation values

Optimizer states

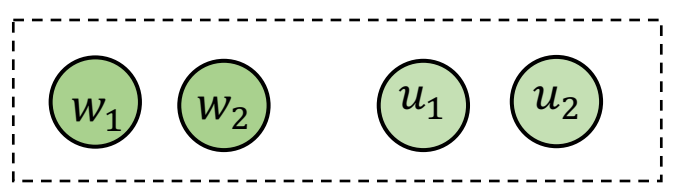

### Techniques for Memory Saving, Inference Only

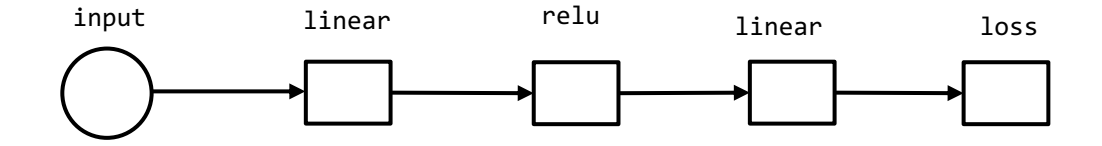

We only need  $O(1)$  memory for computing the final output of a N layer deep network by cycling through two buffers

## Activation Memory Cost for Training

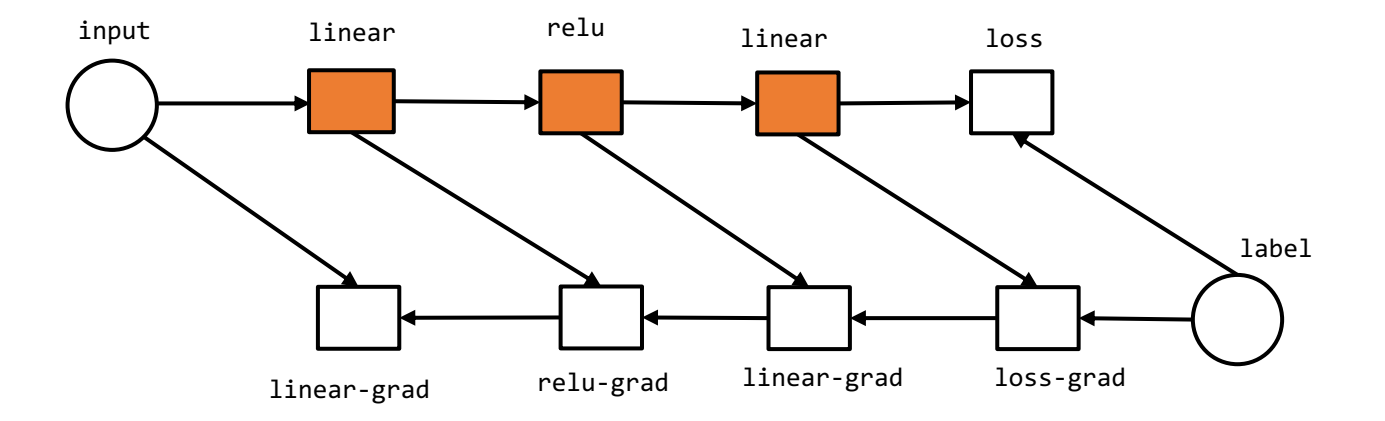

Because the need to keep intermediate value around (checkpoint) for the gradient steps. Training a N-layer neural network would require  $O(N)$  memory.

We will use the following simplified view to combine gradient and forward computation

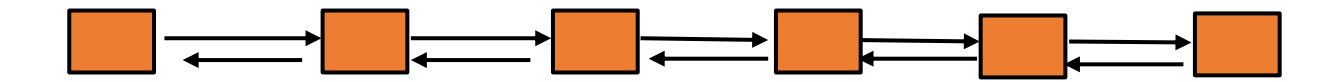

## Checkpointing Techniques in AD

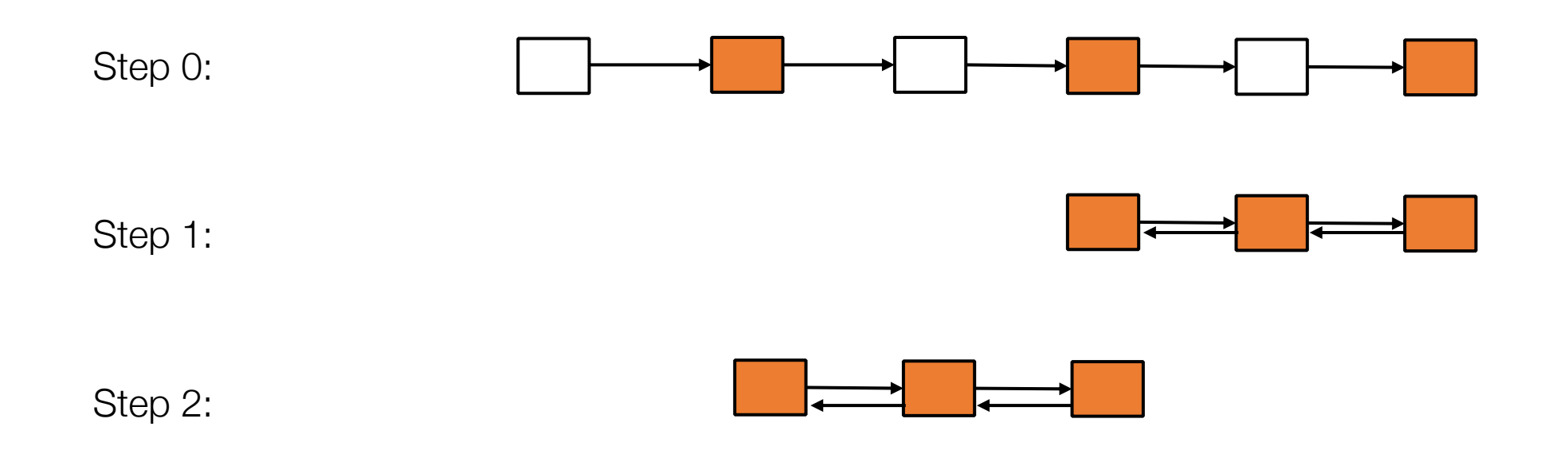

- Only checkpoint colored nodes (step 0)
- Recompute the missing intermediate nodes in small segments (step 1, 2)

## Sublinear Memory Cost

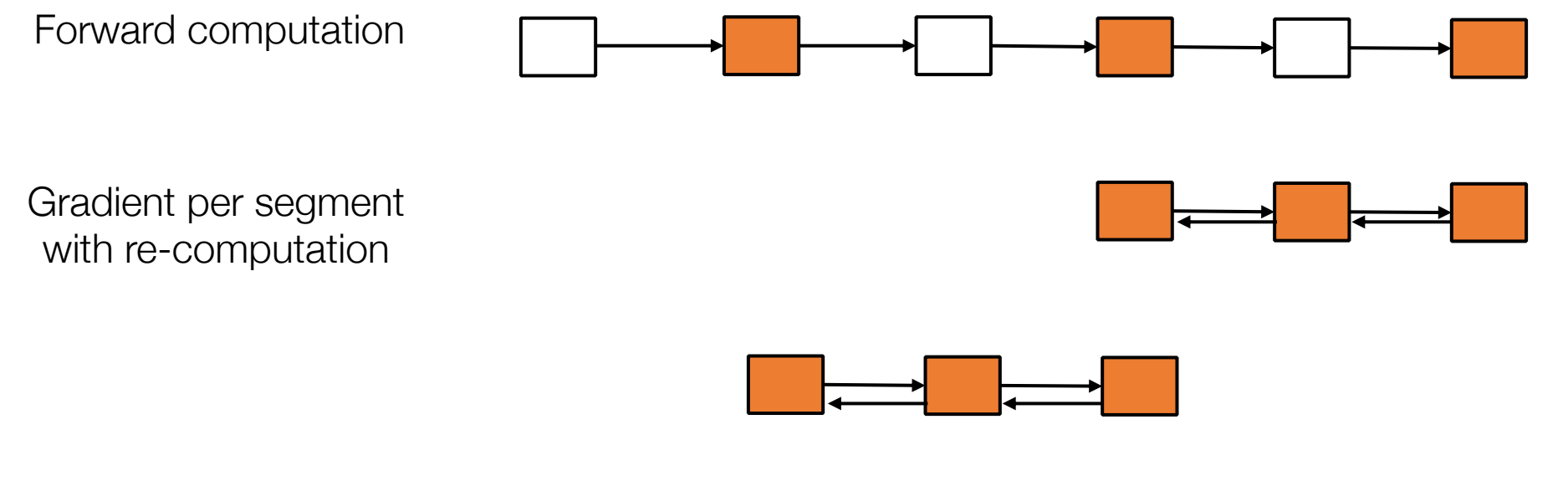

For a  $N$  layer neural network, if we checkpoint every  $K$  layers

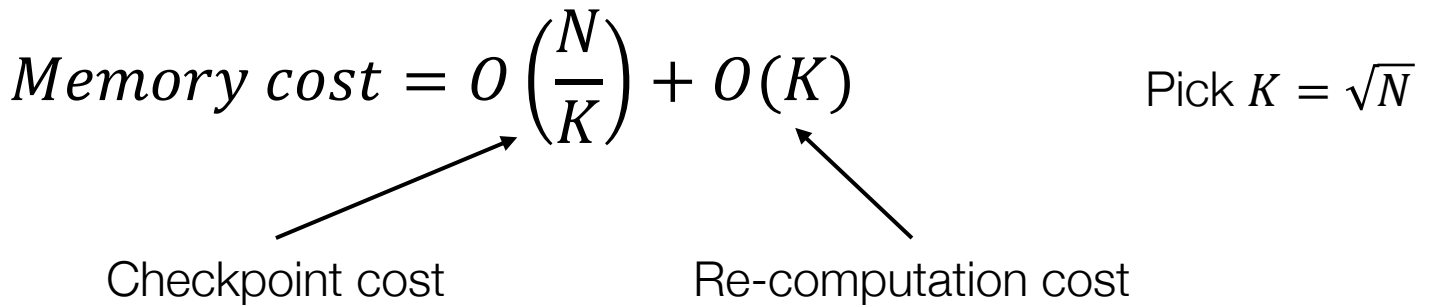

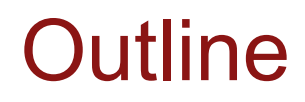

**Rematerialization** 

Mixed Precision

Fully Sharded Data Parallelism

### 16bit Floating Points

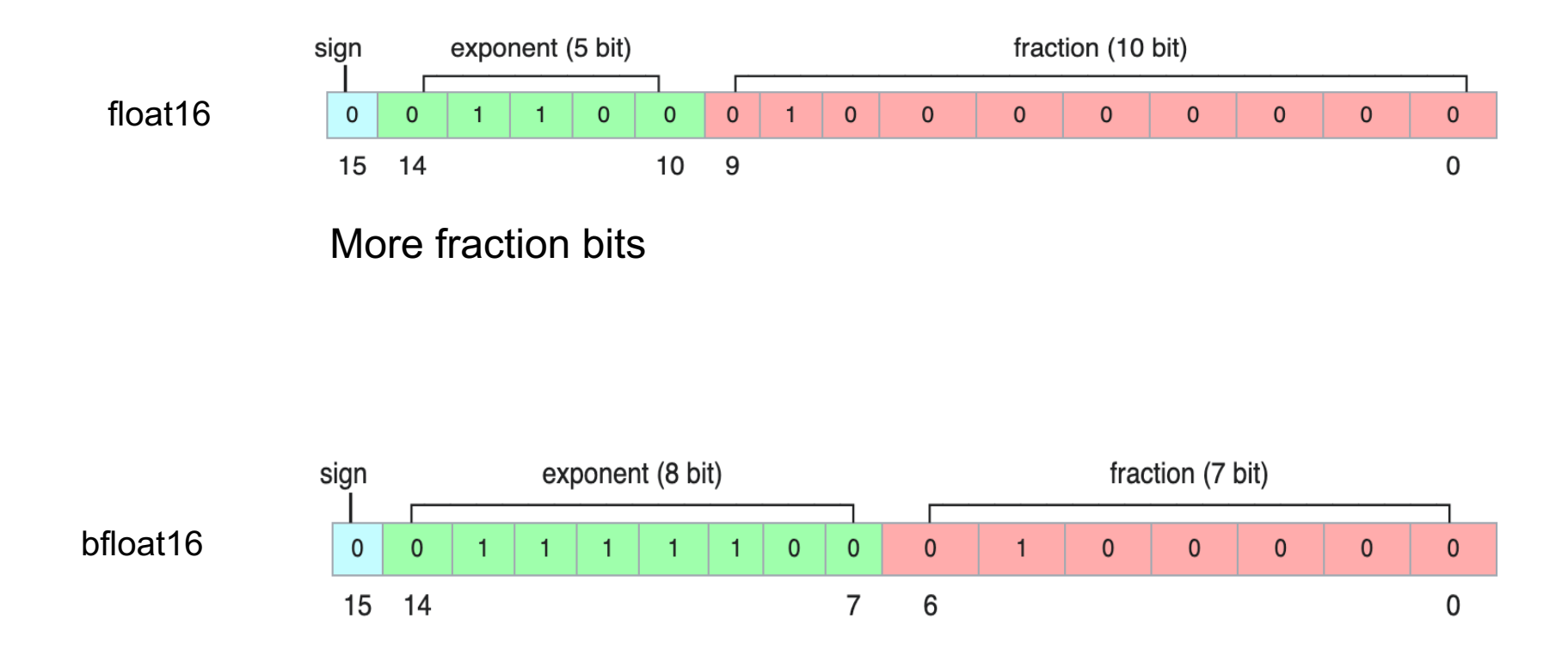

Less easy to overflow

source: wikipedia

#### Mixed Precision

- Some layers are more sensitive to dynamic range
- Common issues: aggregation of a lot of entries
- Mixed precision: different input/output/accumulation types

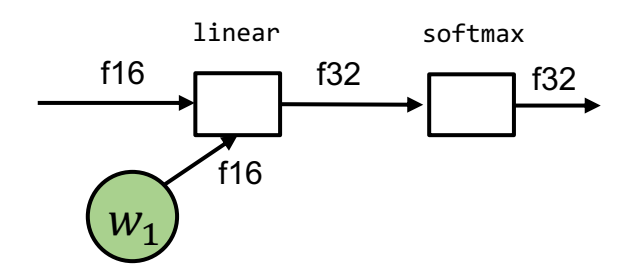

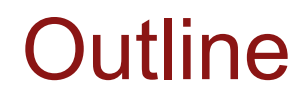

Activation Checkpointing and Rematerialization

Mixed Precision

Fully Sharded Data Parallelism

#### Recap: AllReduce Abstraction

Interface result = allreduce(float buffer[size])

Running Example

Worker 0 Worker 1

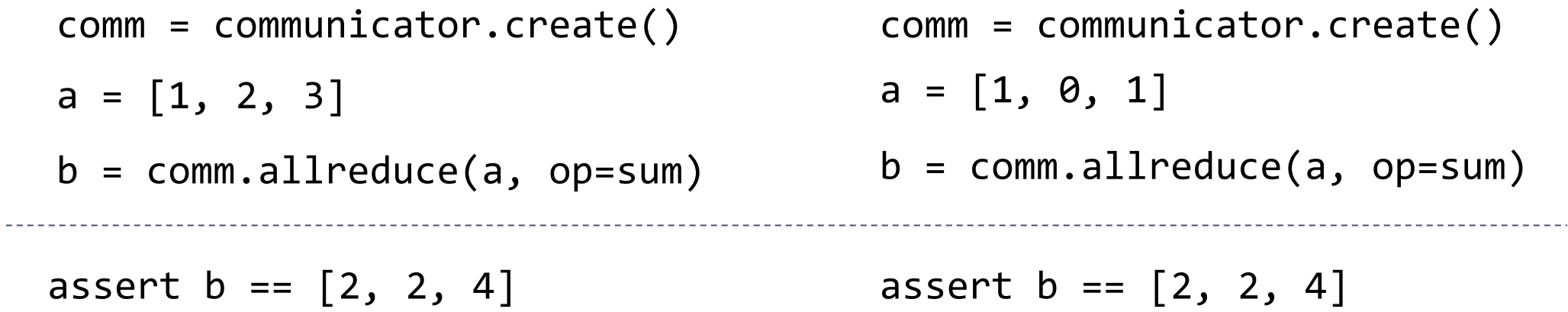

- Form a logical ring between nodes
- Streaming aggregation

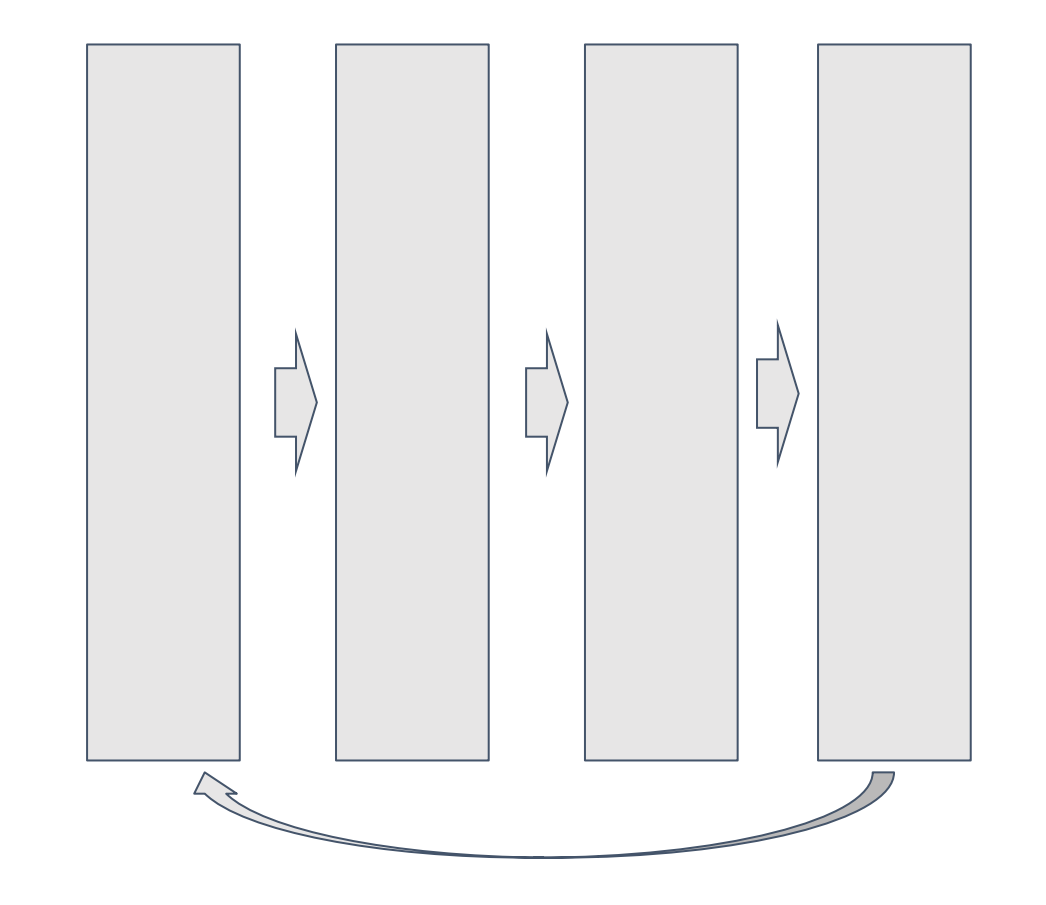

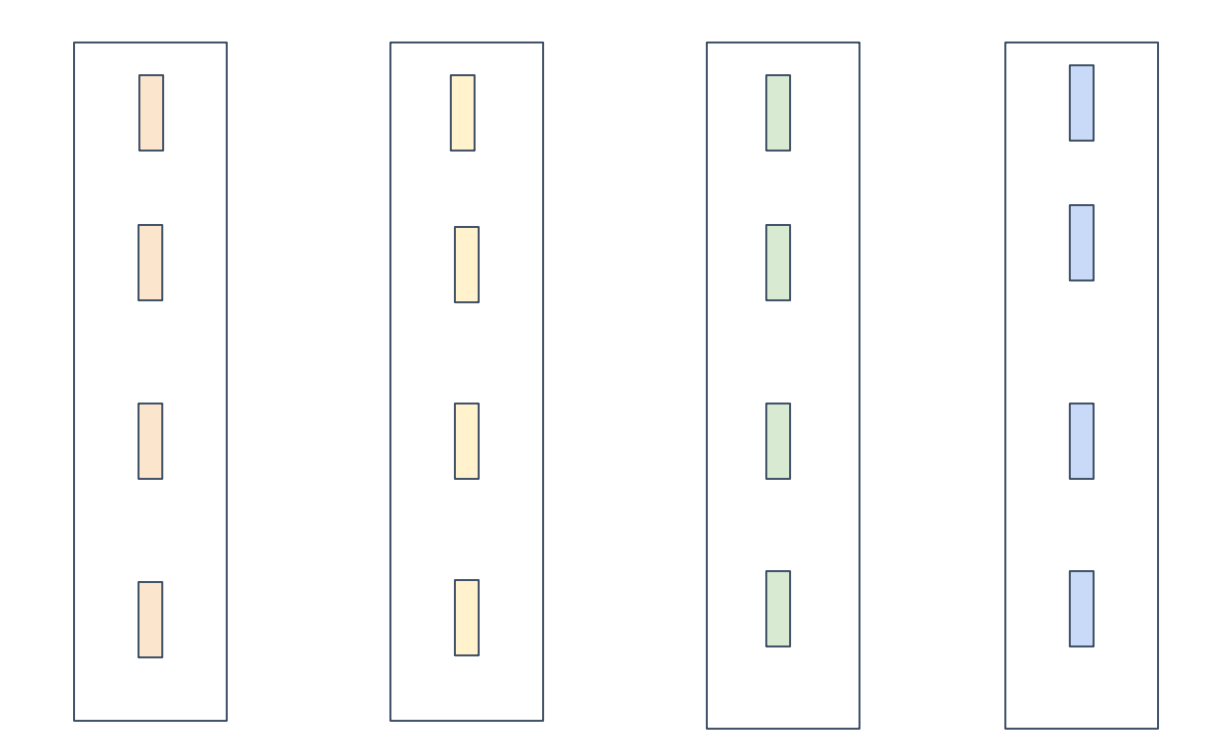

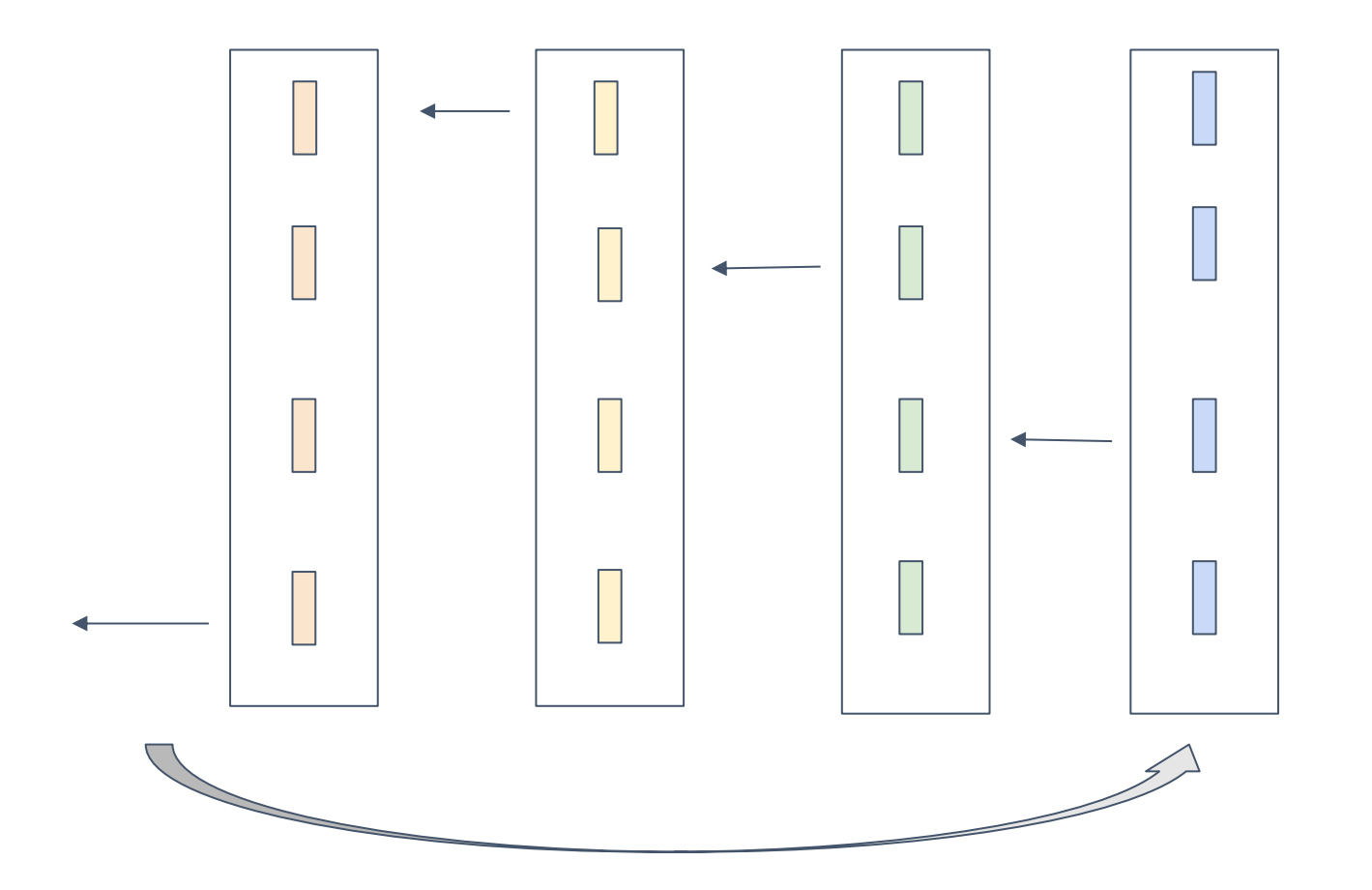

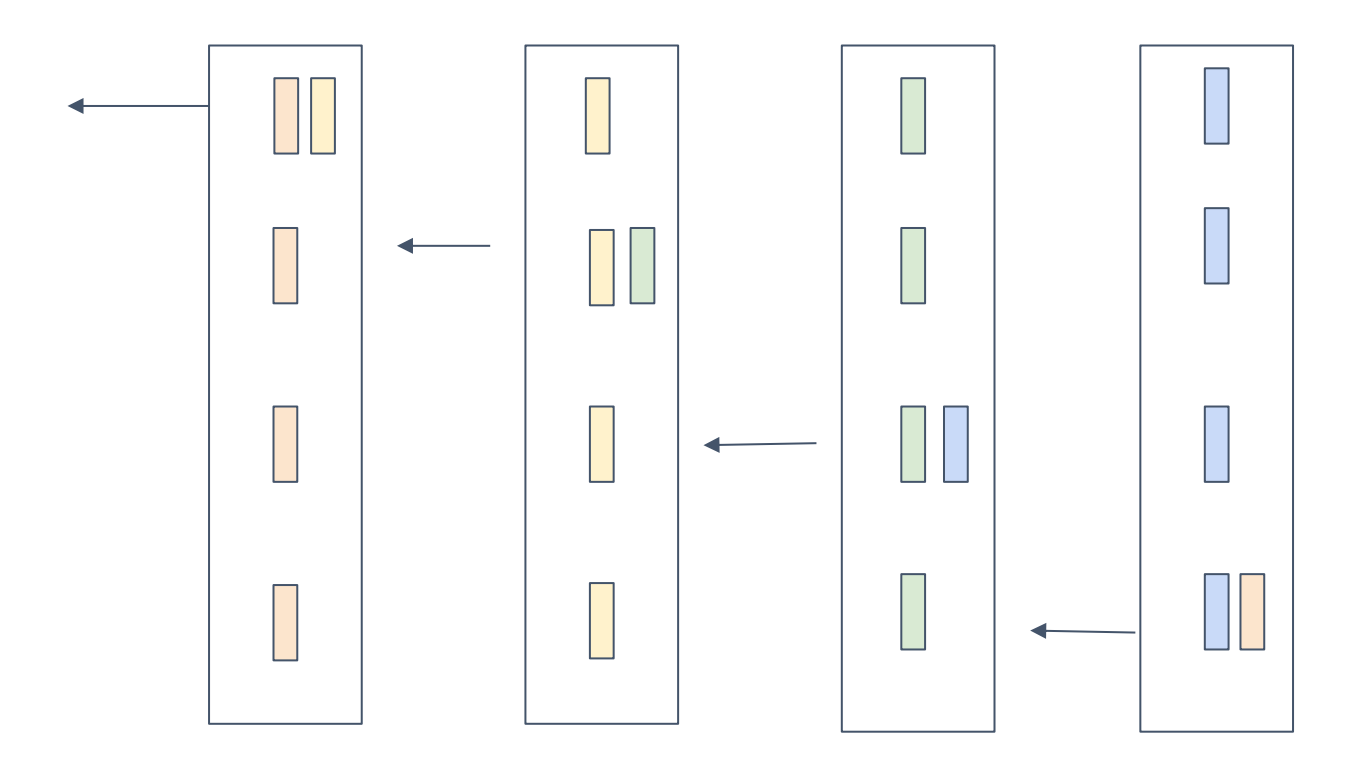

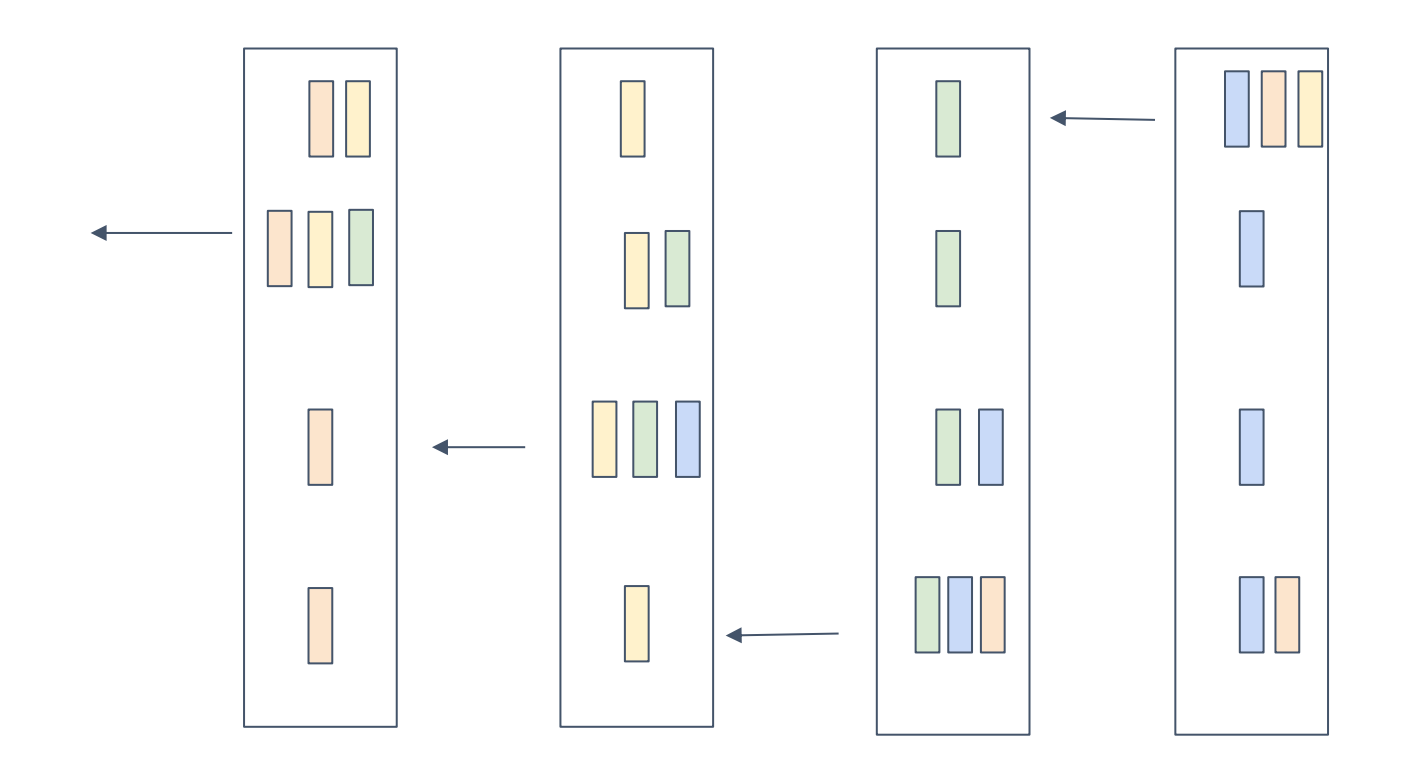

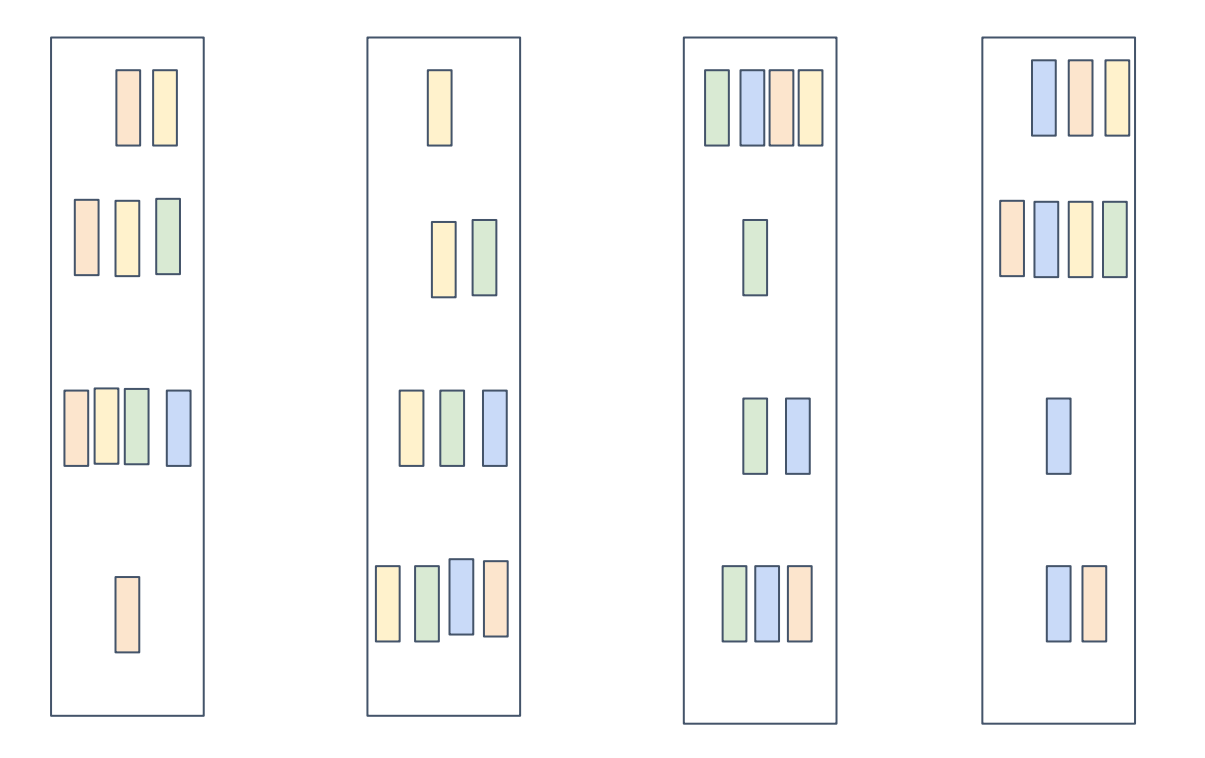

Each node have correctly reduced result of one segment! This is called *reduce\_scatter*

#### Reduce Scatter Abstraction

Interface result = reduce\_scatter(float buffer[size])

Running Example

Worker 0 Worker 1

 $a = [1, 2, 3, 4]$  $b = comm.alIneduce(a, op=sum)$  $a = [1, 0, 1, 1]$  $b = comm.alIneduce(a, op=sum)$ assert  $b = [2, 2]$  assert  $b = [4, 5]$ comm = communicator.create() comm = communicator.create()

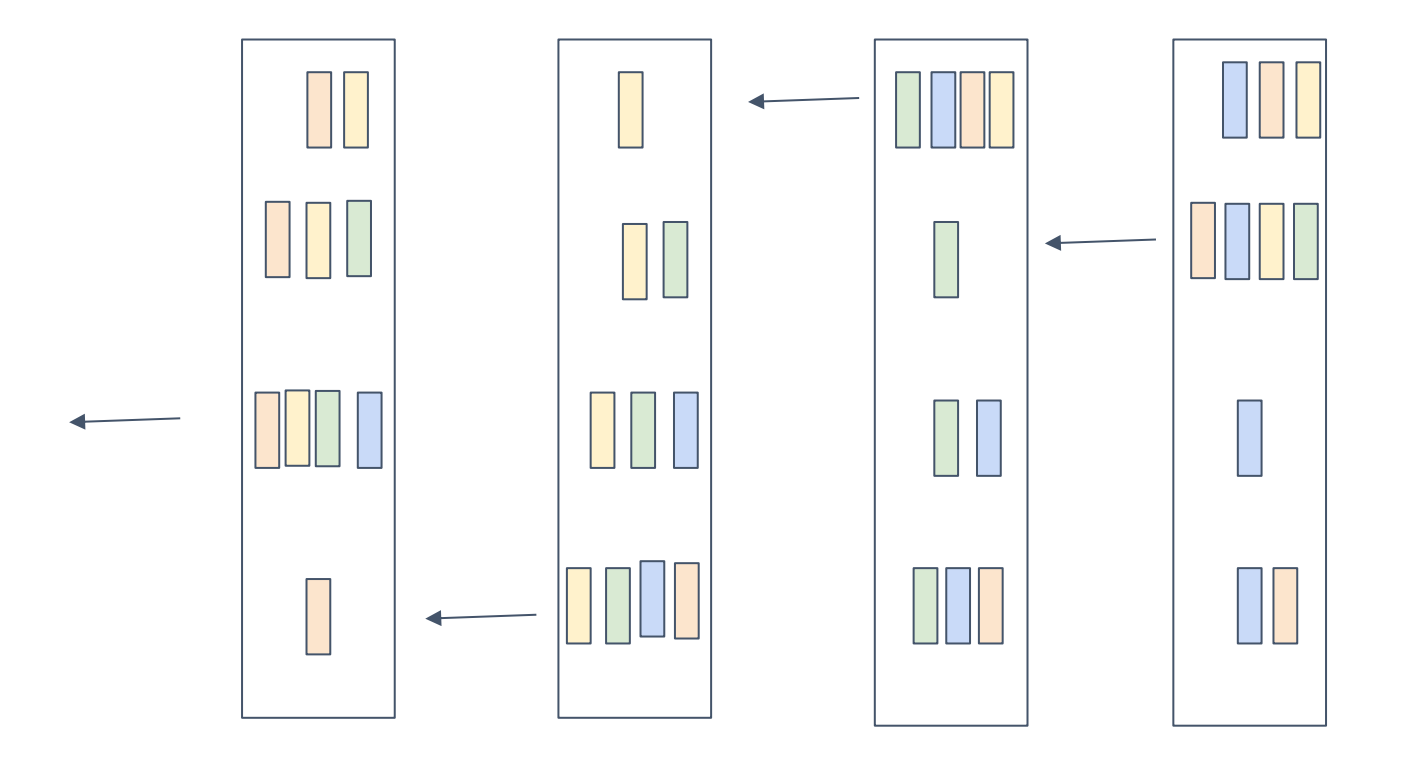

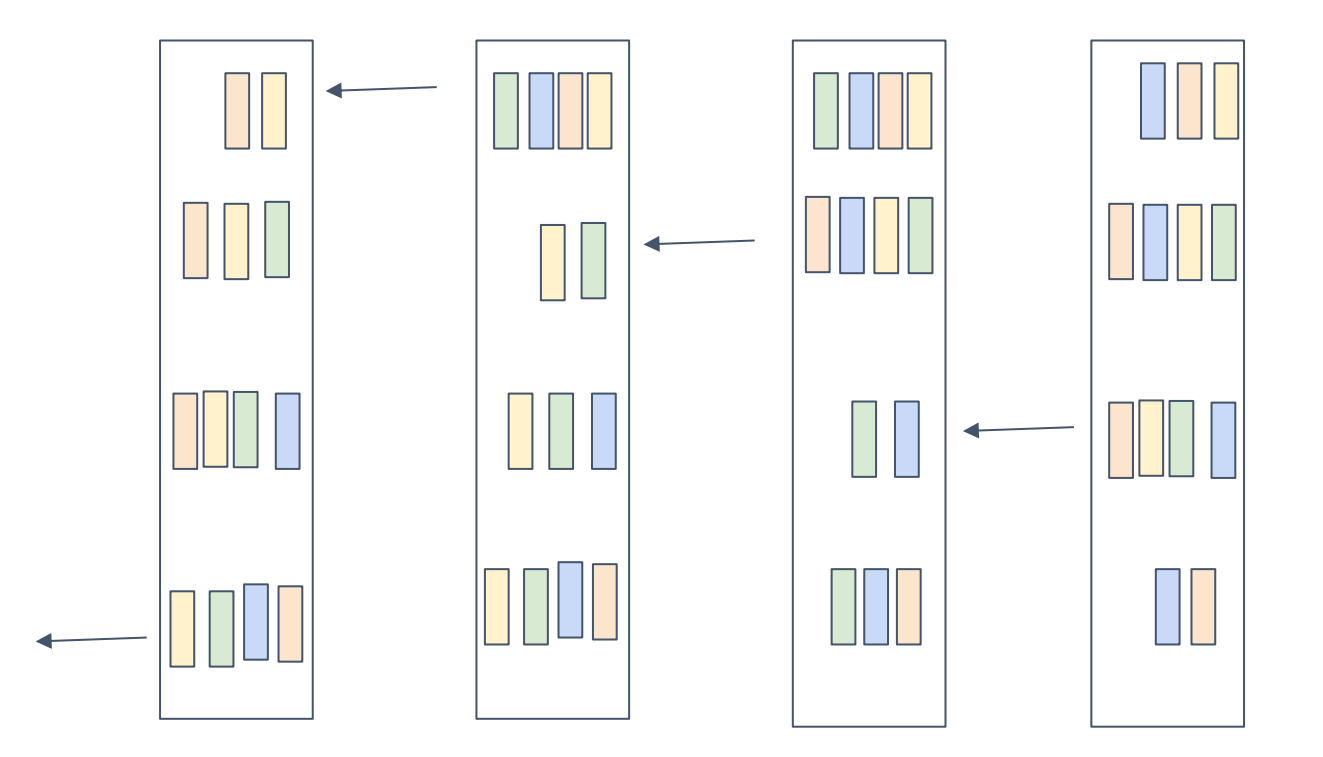

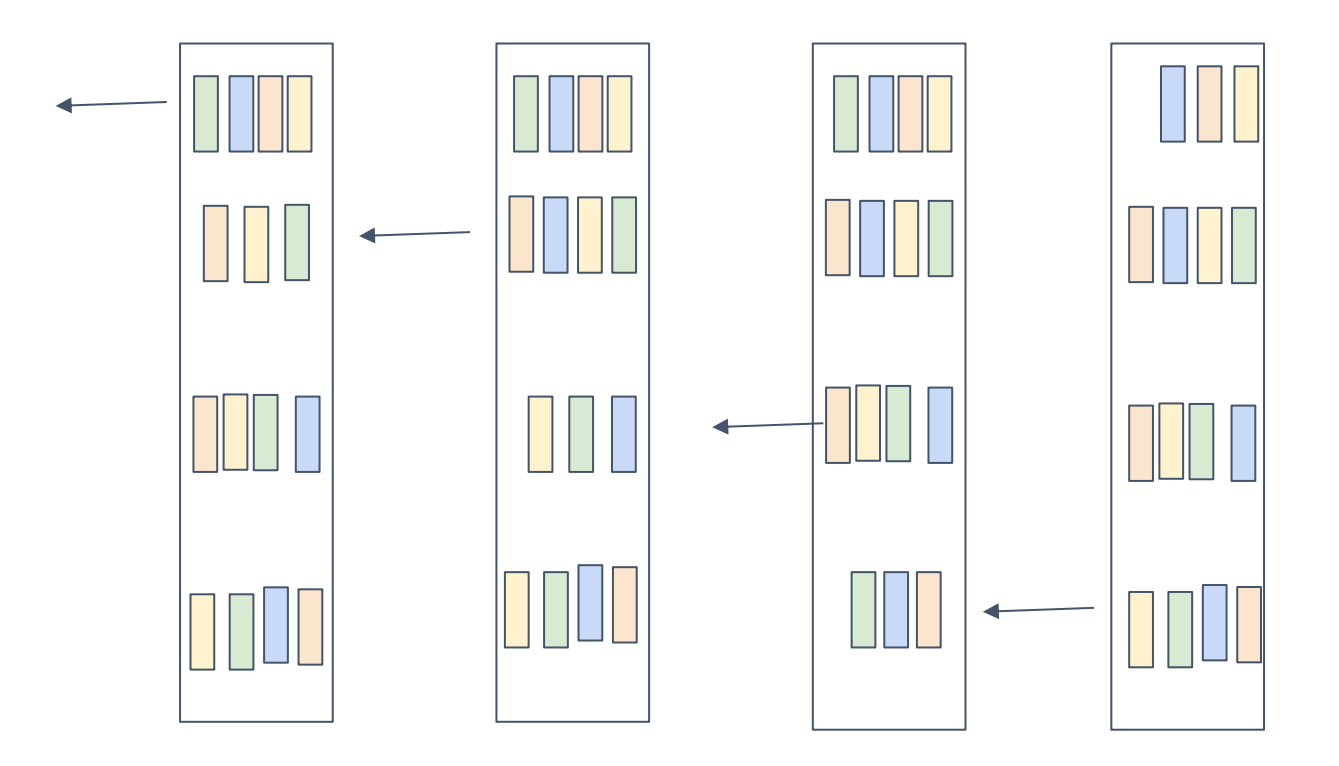

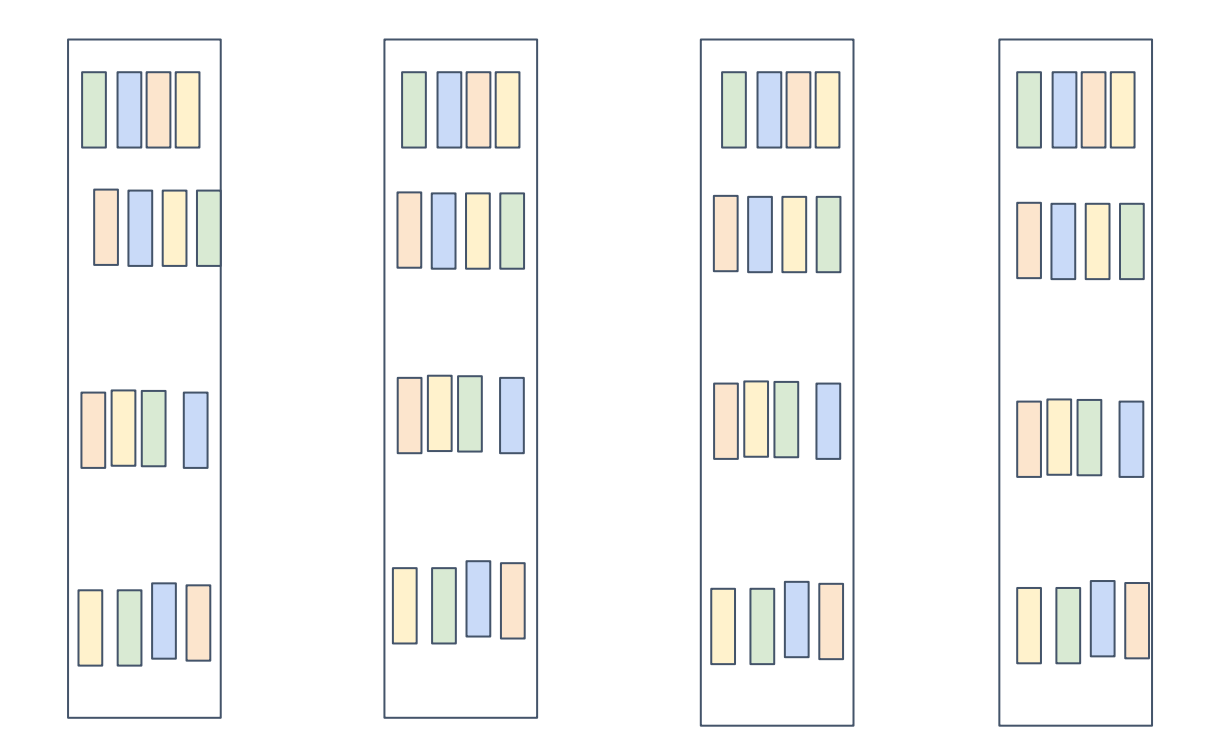

Question: What is Time Complexity of Ring based Reduction

#### Allgather abstraction

Interface result = allgather(float buffer[size])

#### Running Example

Worker 0 Worker 1

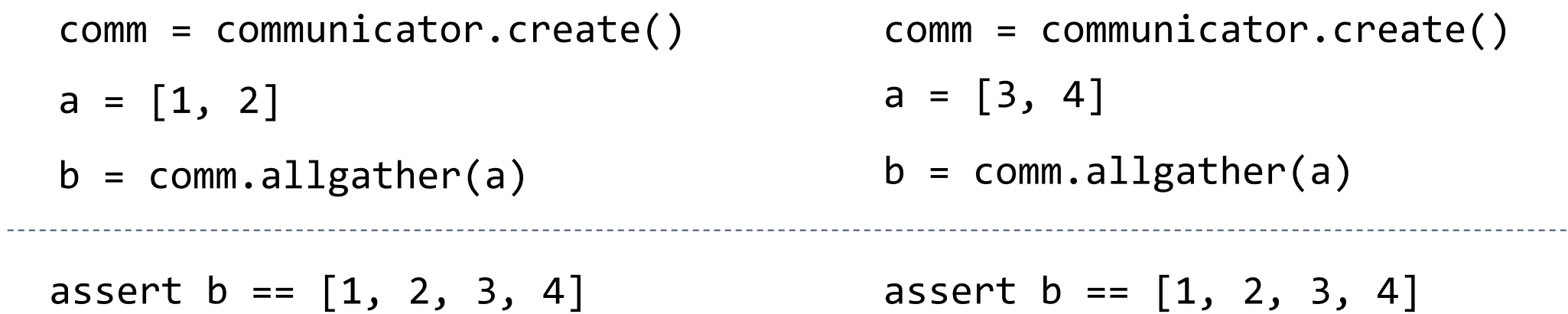

#### Overall Relations

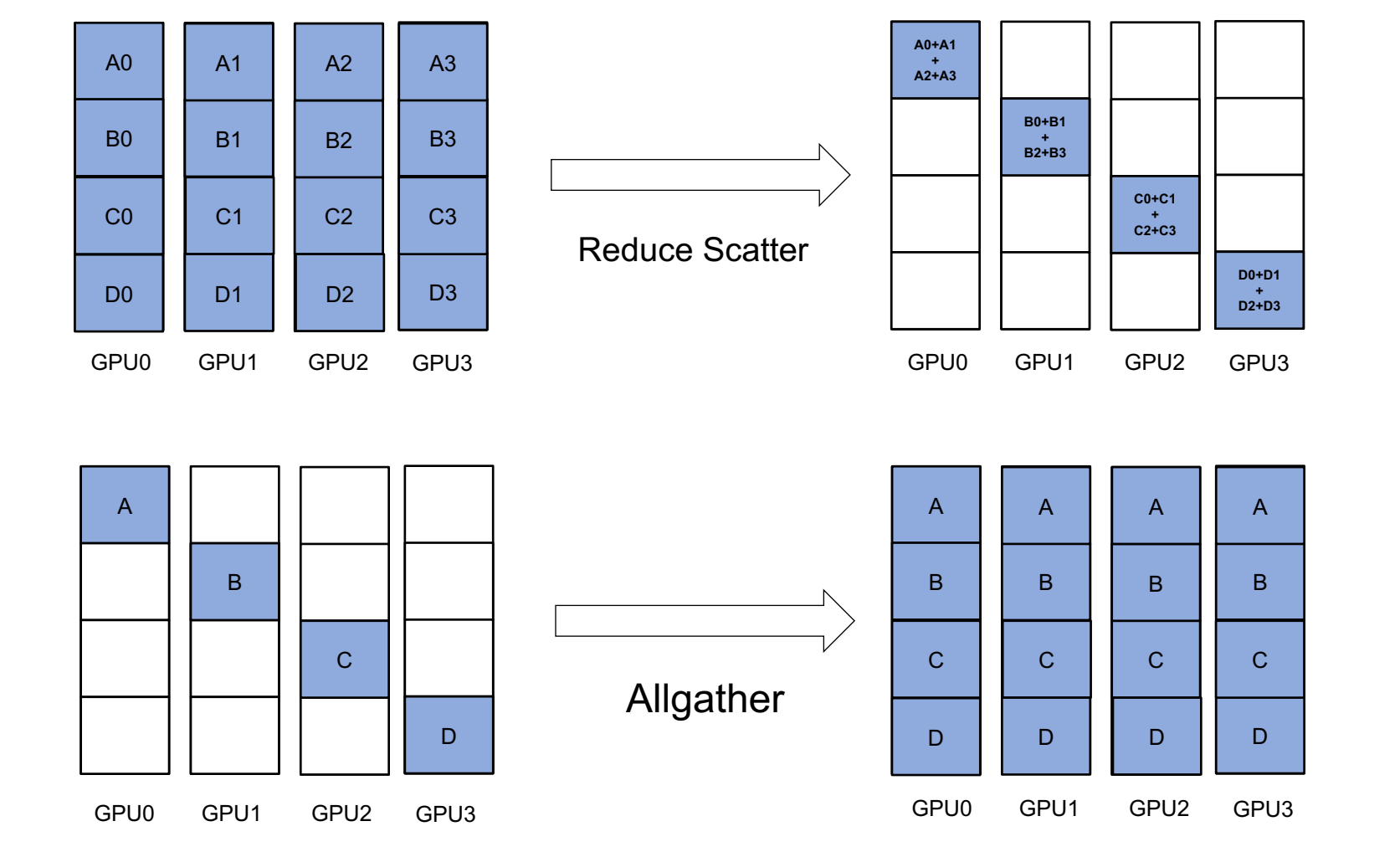

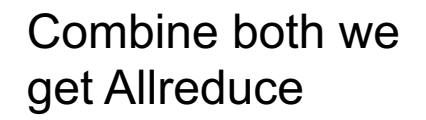

#### FSDP: Fully Sharded Data Parallel

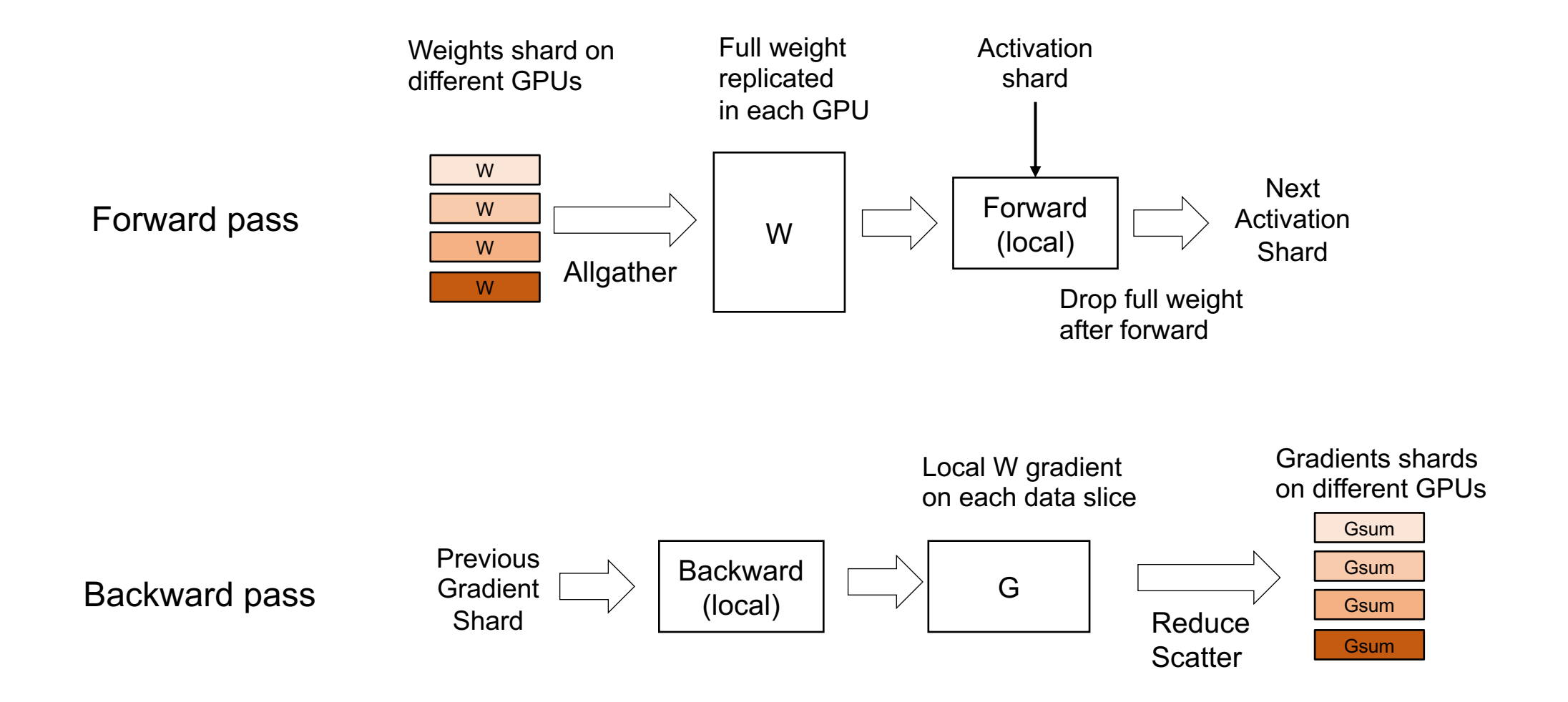